$, tushu007.com$ 

## <<3ds max9 >>

 $<<$ 3ds max9  $>>$ 

- 13 ISBN 9787111222439
- 10 ISBN 7111222431

出版时间:2007-8

页数:336

PDF

更多资源请访问:http://www.tushu007.com

, tushu007.com

<<3ds max9 >>

《21世纪高等院校计算机辅助设计规划教材:3ds max9中文版实用教程》结合大量实例,详细讲

3ds max 9<br>3ds max 9 3ds max 9 ads max 9<br>3ds max 9<br>3ds max 9

 $3d$ s max 9

《21世纪高等院校计算机辅助设计规划教材:3ds max9中文版实用教程》讲解循序渐进,内容由

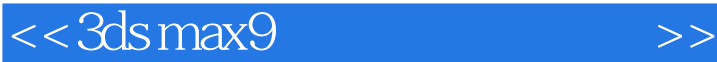

前言第1章 3ds max 9基础1.1 3ds max软件介绍1.2 3ds max 9新功能1.3 3ds max 9界面1.3.1 菜单栏1.3.2 工具  $1.33$   $1.34$   $1.35$   $1.36$   $1.373$ ds max 9  $1.43$ ds max and  $1.41$  3ds max and  $1.42$  and  $1.43$  and  $1.5$ 2 3ds max 9 21 21.1 21.2 21.3 21.4 21.5 2.2 2.2.1 2.2.2 2.2.3 2.2.4 2.2.5 2.2.6 2.3 2.3.1 2.3.2 2.4 2.41 2.4.2 2.5 2.5.1 2.5.2 2.5.3 2.5.4  $2.55$   $2.56$   $2.6$   $2.61$   $2.62$   $2.63$   $2.7$   $2.71$  $27.2$   $28$   $281$   $282$   $29$   $3$   $31$ 3.2 3.2.1 3.2.2 3.2.3 3.2.4 3.2.5 3.2.6 3.2.7 3.2.8 3.2.9 3.2.10  $3211$   $3212$   $3213$   $33$   $331$   $332$  $\ldots$  4<sup>5</sup> 质与贴图第7章 场景、环境设置及渲染合成第8章 动画第9章 3ds max9脚本语言基础

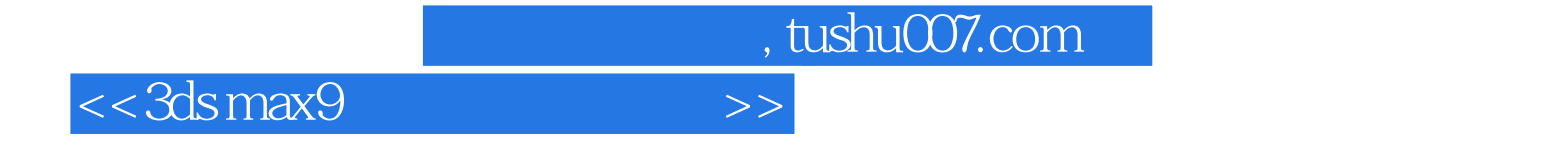

本站所提供下载的PDF图书仅提供预览和简介,请支持正版图书。

更多资源请访问:http://www.tushu007.com